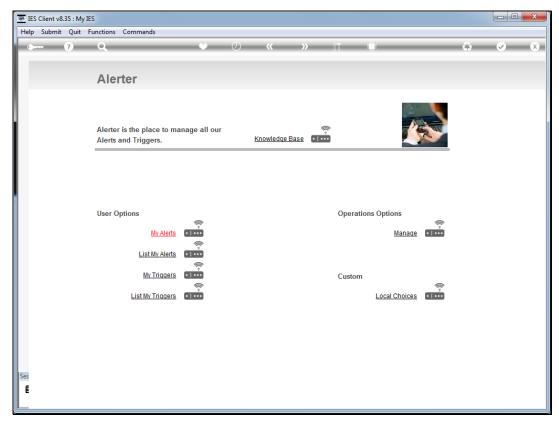

Slide 1 Slide notes: We will now do an example of a Trigger for Debtor Account Credit limit change.

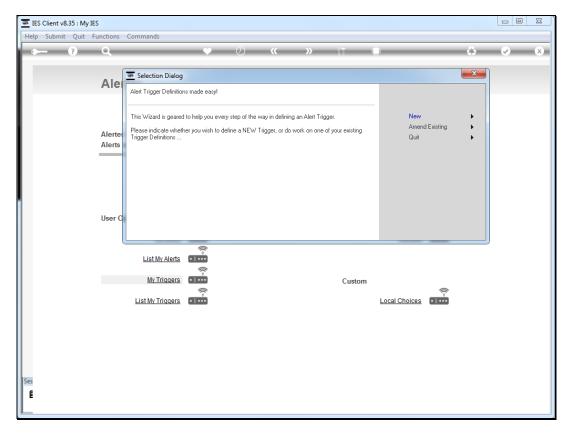

Slide 2 Slide notes:

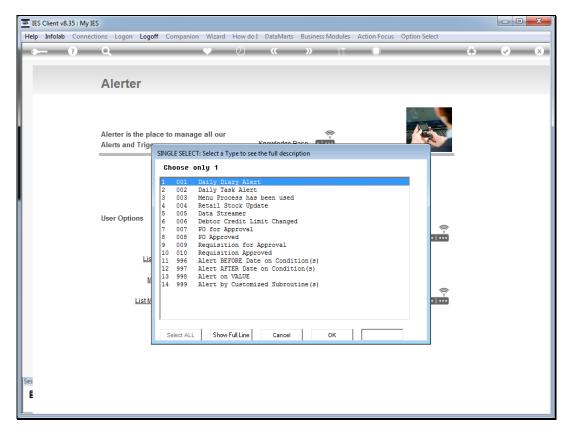

Slide 3 Slide notes:

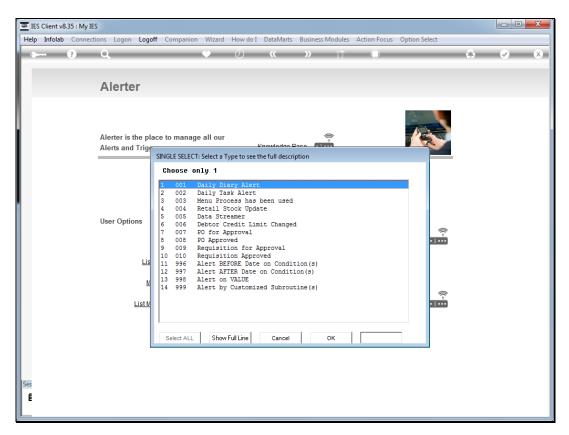

Slide 4 Slide notes:

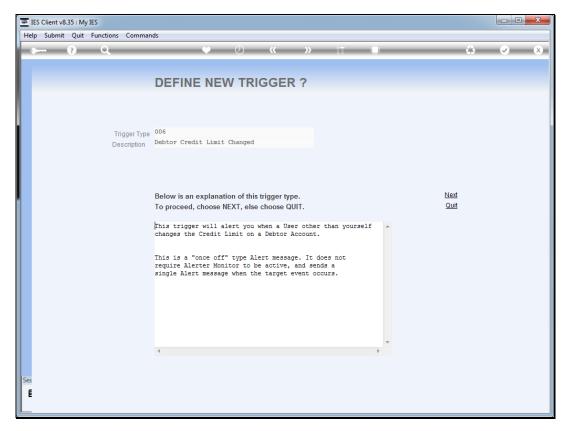

Slide 5
Slide notes: With this Trigger, we will be alerted if anybody other than self changes the credit limit on any Debtor Account.

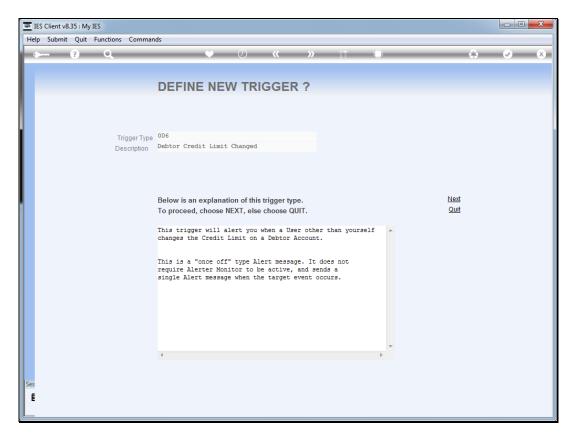

Slide 6 Slide notes:

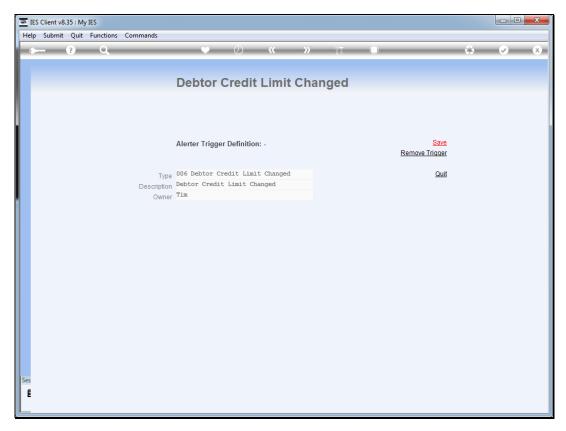

Slide 7 Slide notes:

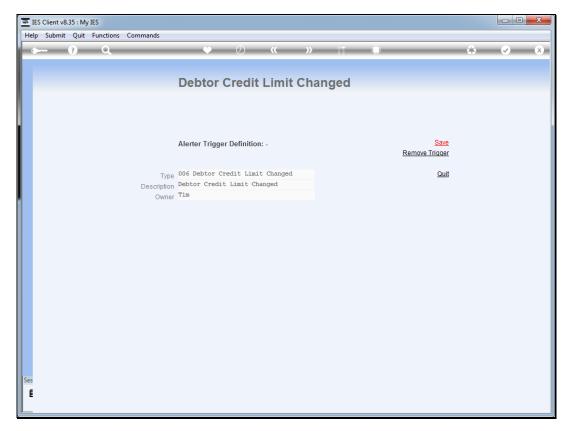

Slide 8 Slide notes:

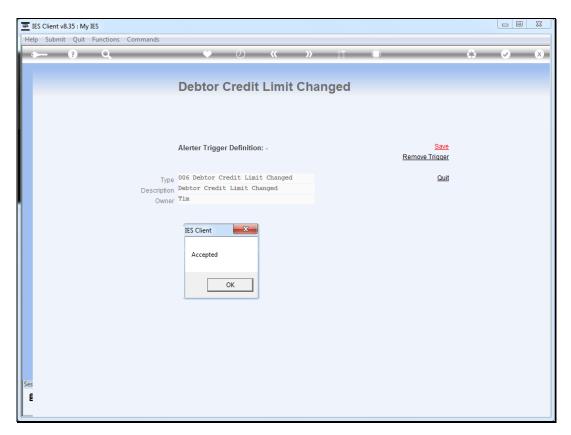

Slide 9 Slide notes:

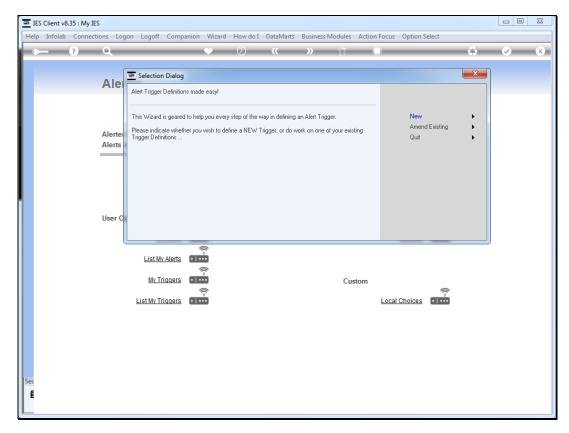

Slide 10 Slide notes:

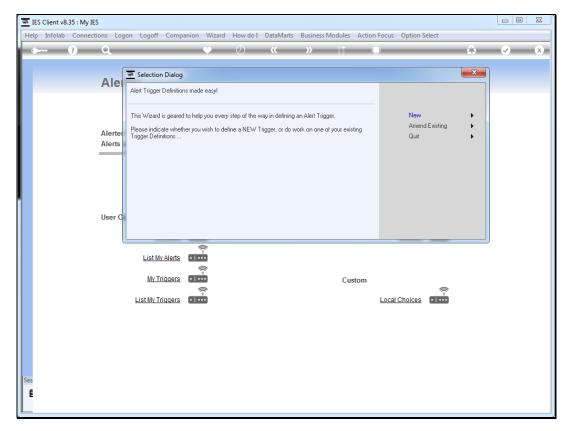

Slide 11 Slide notes: